### **DIPLÔME NATIONAL DU BREVET-session septembre SÉRIE PROFESSIONNELLE**

## MATHÉMATIQUES

*(Durée : 2 heures)*

L'usage des instruments de calcul est autorisé. La clarté des raisonnements et la qualité de la rédaction seront notées sur 4 points.

## PREMIÈRE PARTIE (12 points)

## *A traiter obligatoirement par tous les candidats*

#### **EXERCICE 1** : (5 points)

**Calculer** les expressions suivantes ; On donnera C et D sous forme de fractions irréductibles.

A = 17 - 2 × 5 + 27 ÷ 3  
B = 16,8 - 14,25 + 
$$
\frac{1}{2}
$$
  
C =  $\frac{6}{4} - \frac{11}{12}$   
D =  $\frac{6}{9} \times \frac{7}{15}$   
C = 10<sup>3</sup> - 10<sup>2</sup>

**EXERCICE 2**: (1 point)

**Donner** la valeur approchée à 0,01 de  $\sqrt{32}$ 

**EXERCICE 3**: (3 points) **Résoudre** les équations suivantes :

$$
5 x - 17 = 15
$$

$$
0, 6 x = 0.9
$$

**EXERCICE 4**: (1 point)

Le volume d'un cylindre est donné par la formule  $V = \pi R^2 h$ .

**Calculer** le volume en cm<sup>3</sup> d'un cylindre de rayon  $R = 6.7$  cm et de hauteur  $h = 11.2$  cm. **Arrondir** le

résultat au cm<sup>3</sup> près.

**EXERCICE 5**: (2 points) Le prix total H.T (hors taxe) d'une toiture posée est de 7 447 F.

**Calculer** le prix total TTC (toute taxe comprise) de la toiture posée sachant que la TVA est de 5,5 % (le

résultat sera donné au franc près).

**Convertir** ce prix en euro  $(\epsilon)$  sachant que 1  $\epsilon$  vaut 6,55957 francs. **Arrondir** le résultat au centime

d'euro.

# DEUXIÈME PARTIE (12 points) *Le candidat traitera au choix :*

*La partie <sup>G</sup>éométrie ou la partie statistique*

# *PARTIE A : GEOMETRIE*

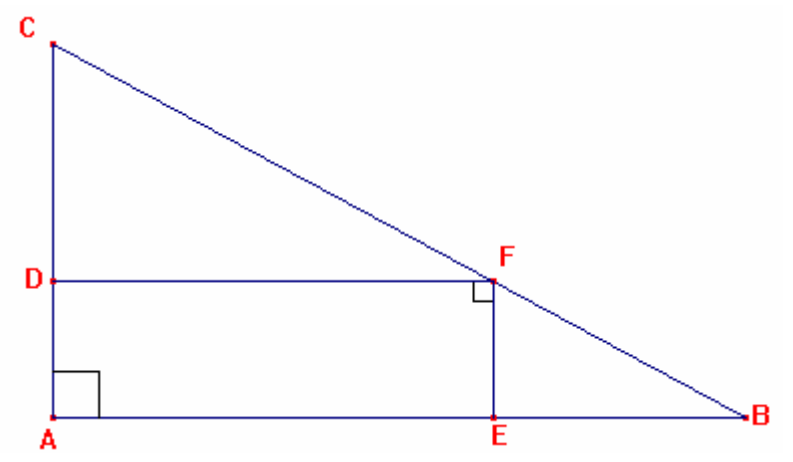

Le triangle ABC est rectangle en A.

(DF) est parallèle à (AB).

(EF) est parallèle à (AC).

*Le dessin n'est pas représenté à l'échelle* 

1- Quelle est la nature du quadrilatère AEFD ? **Justifier** la réponse.

2- Sachant que le triangle ABC est rectangle en A, que  $AC = 8,1$  cm et que  $AB = 10,8$  cm :

a) **Calculer** CB.

b) **Calculer** sin *C*.

c) **Montrer que** la valeur approchée au degré près de *C* est de 53°. **Calculer** *B* au degré près.

3- **Calculer** l'aire du triangle ABC à 0,01 cm² près.

4- Sachant que CD = 4,8 cm, calculer CF en utilisant le théorème de Thalès. **Calculer** FB.

5- **Construire** sur la figure donnée *en annexe 1* le point C', symétrique de C par rapport à la droite (AB). Quelle est la nature du triangle CBC' ?

6- **Calculer** l'aire du triangle CBC'.

## *PARTIE B : STATISTIQUES*

Dans le tableau en annexe sont répertoriésles montants des retraites effectués à un distributeur automatique

de billets.

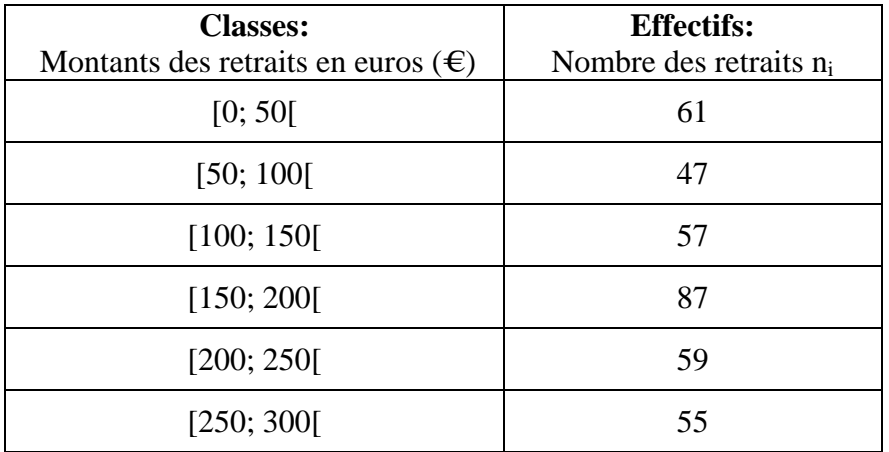

1- **Construire** sur la feuille de papaier millimétré *en annexe 2*, l'histogramme des effectifs (nombre de retraits)

Unités graphiques :  $1 \text{ cm}$  représente 50 € en abscisses

1 cm représente 10 retraits en ordonnées

#### Les réponses aux questions 3-a) et 6- sont à inscrire dans le tableau fourni en *annexe* 2.

- 2- **Calculer** l'effectif total.
- 3- a) **Calculer** les fréquences des classes en pourcentage (arrondir à 0,1 % près)
	- b) **Calculer** la somme de ces fréquences.
- 4- Quel est le pourcentage de retraits inférieurs à 150  $\epsilon$  ?
- 5- Quel est le pourcentage de retraits supérieurs ou égaux à 250  $\epsilon$  ?
- 6- **Compléter** le tableau de la feuille *annexe 2*.
- 7- **Calculer** la valeur du retrait moyen en euros près par excès.

## TROISIÈME PARTIE (12 points)

### *A traiter obligatoirement*

A- **Compléter** les tableaux de valeurs suivants sur la *feuille annexe 3*.

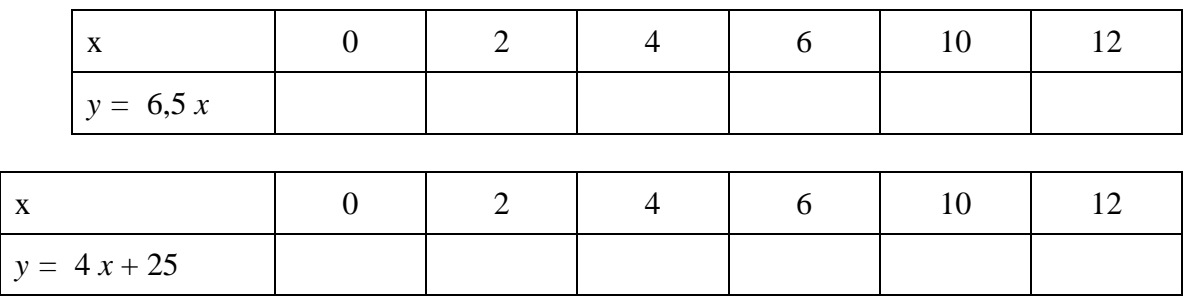

B- Un cinéma propose deux tarifs à ses spectateurs :

- Le plein tarif : le spectateur paie  $6,50 \in \text{parfilm}$ 

- le tarif privilège : le spectateur paie un abonnement annuel de 25  $\epsilon$  puis 4  $\epsilon$  par film.

1- Un spectateur va voir 5 films. **Calculer** le prix de revient :

a) s'il paie plein tarif.

b) s'il a choisi l'option « tarif privilège ».

2- Soit *x* le nombre de films vus par un spectateur dans l'année.

Soit  $P_1$  le prix payé pour *x* films plein tarif. **Exprimer**  $P_1$  en fonction de *x*.

3- Sur la feuille de papier millimétré de l'annexe 3, **tracer** pour 0 < *x* < 12 :

a) La droite  $D_1$ , d'équation  $y = 6.5 x$ .

b) La droite D<sub>2</sub>, d'équation  $y = 4x + 25$ .

**Prendre** comme unités graphiques : 1 cm pour 1 film en abscisses

1 cm pour 10 € en ordonnées.

4- **Déterminer** graphiquement les coordonnées du point I, intersection des deux droites D<sub>1</sub> et D<sub>2</sub>.

5- **Dire** à partir de combien de films le *tarif privilège* devient plus économique que le *plein tarif*.

# **ANNEXE 1-GEOMETRIE**  *(À remettre avec la copie)*

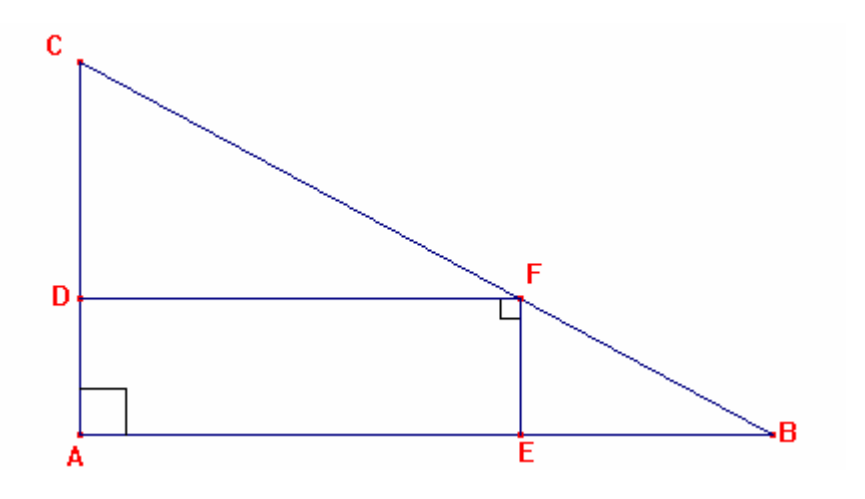

## *ANNEXE 2-STATISTIQUES (À remettre avec la copie)*

## **Histogramme**

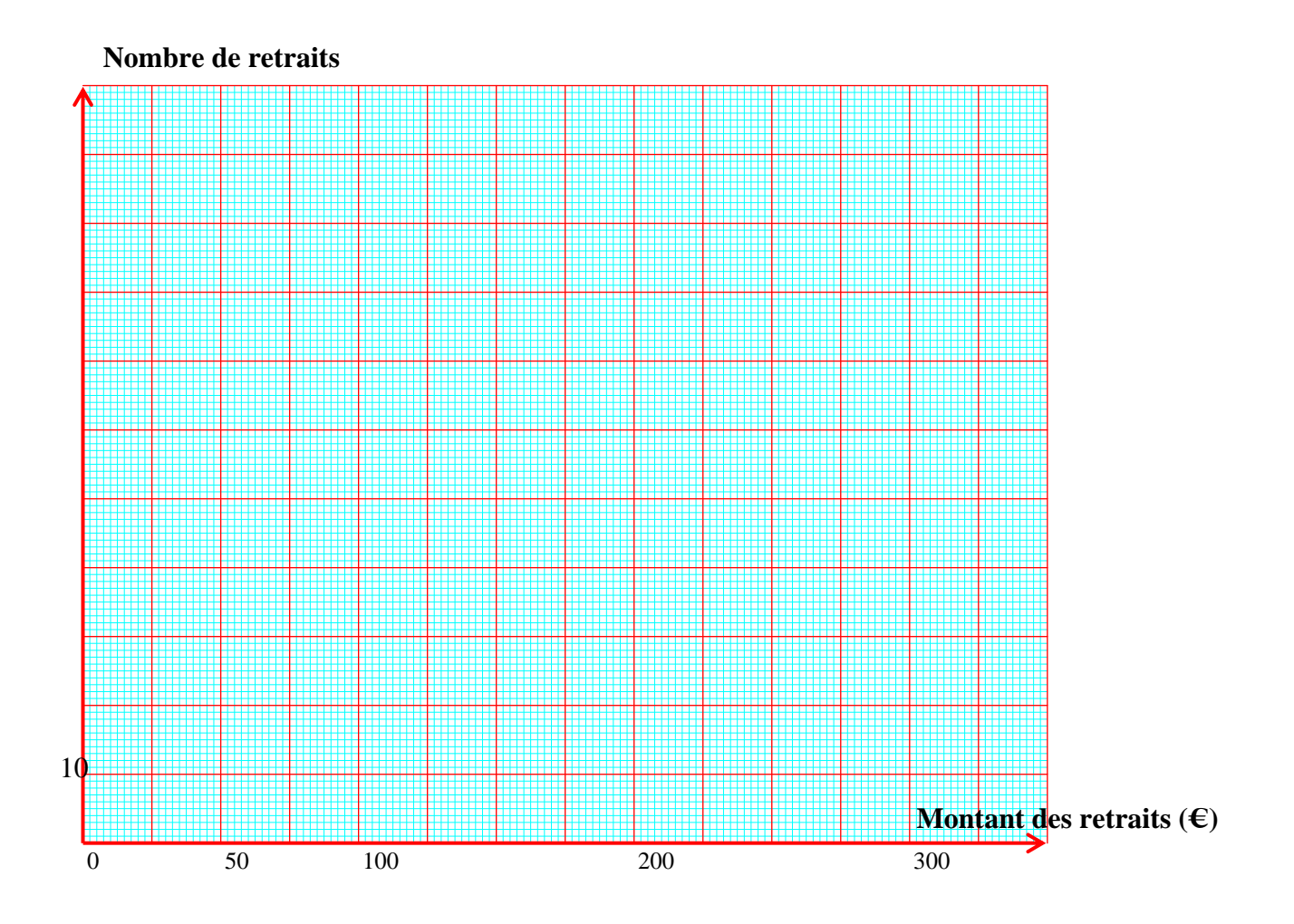

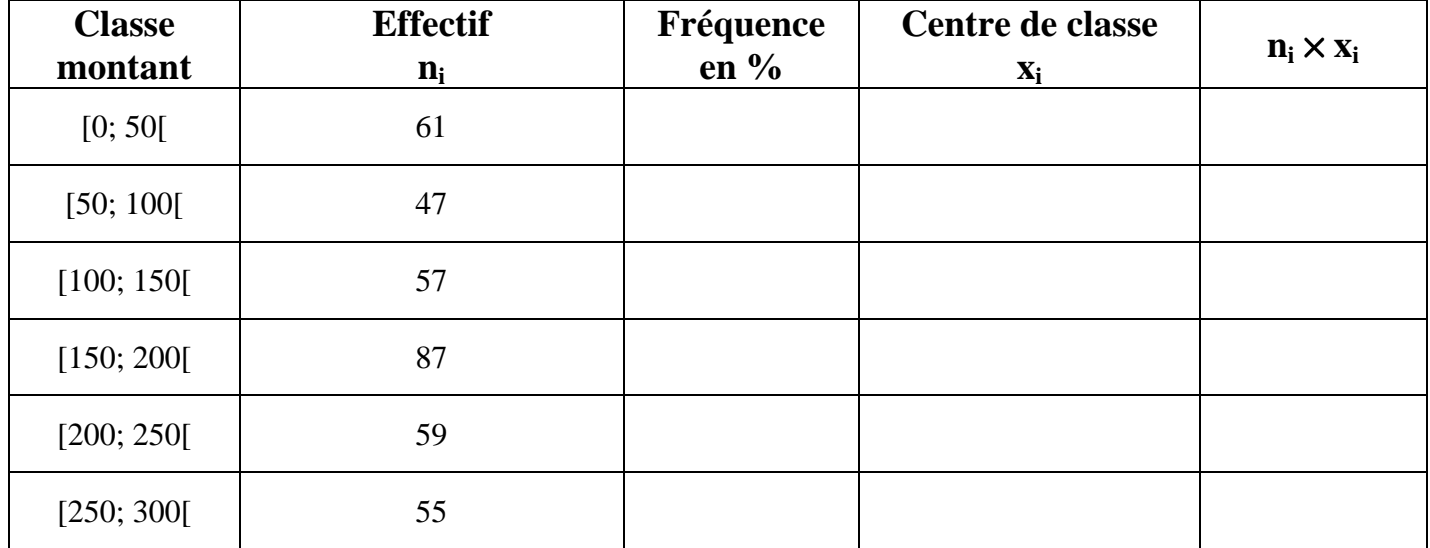

## *ANNEXE 3 (À remettre avec la copie)*

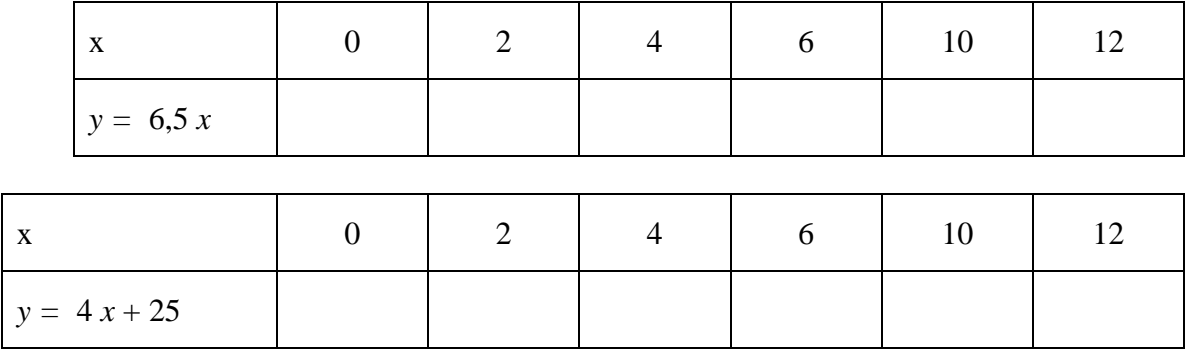

A- **Compléter** les tableaux de valeurs suivants :

B- Représentation graphique des droites  $D_1$  et  $D_2$ :

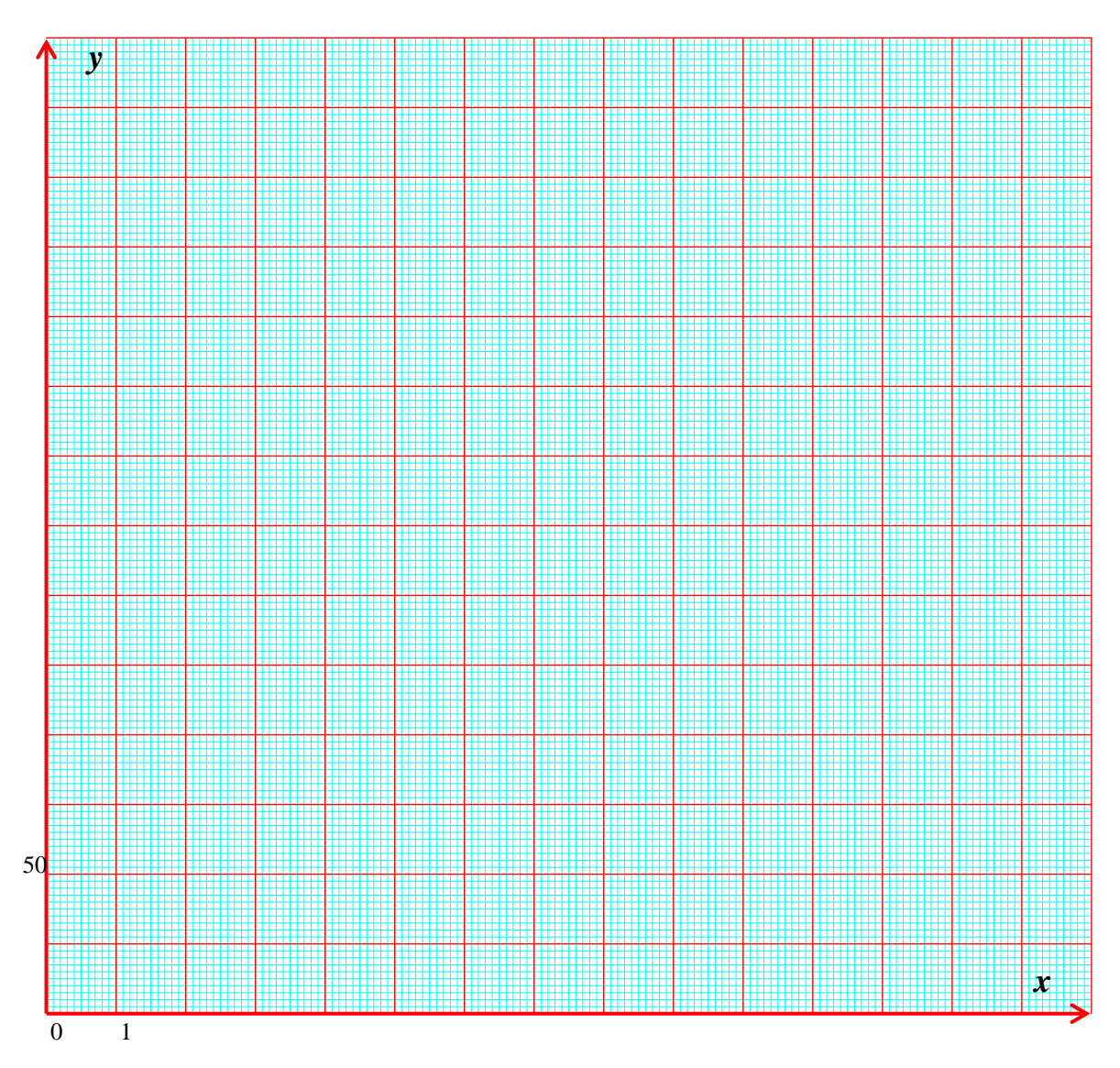